## Fichier:Un thermomètre dans les nuages photos accueil.jpg

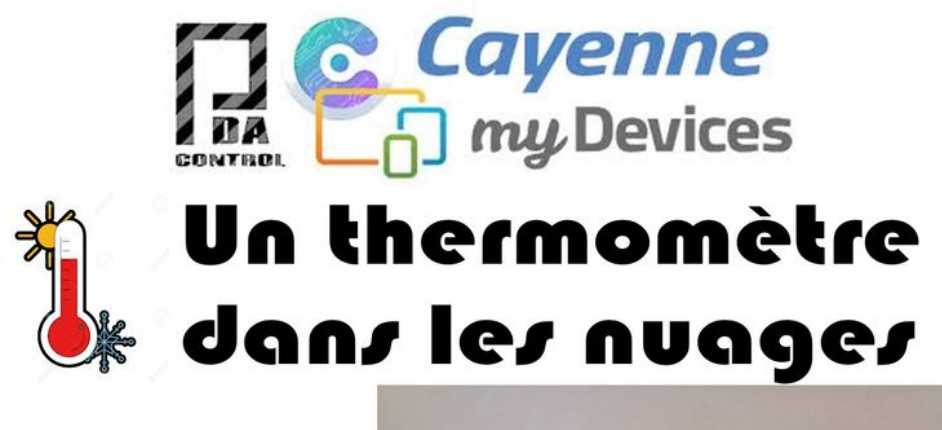

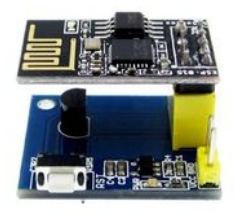

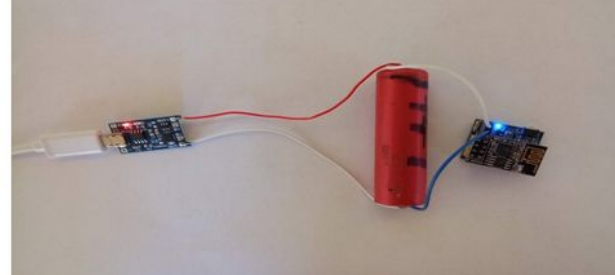

Taille de cet aperçu :800 × 566 [pixels](https://wikifab.org/images/thumb/4/46/Un_thermom%25C3%25A8tre_dans_les_nuages_photos_accueil.jpg/800px-Un_thermom%25C3%25A8tre_dans_les_nuages_photos_accueil.jpg).

Fichier [d'origine](https://wikifab.org/images/4/46/Un_thermom%25C3%25A8tre_dans_les_nuages_photos_accueil.jpg) (1 169 × 827 pixels, taille du fichier : 126 Kio, type MIME : image/jpeg) Fichier téléversé avec MsUpload on [Spécial:AjouterDonnées/Tutorial/Un\\_thermomètre\\_dans\\_les\\_nuages](https://wikifab.org/wiki/Sp%25C3%25A9cial:AjouterDonn%25C3%25A9es/Tutorial/Un_thermom%25C3%25A8tre_dans_les_nuages)

## Historique du fichier

Cliquer sur une date et heure pour voir le fichier tel qu'il était à ce moment-là.

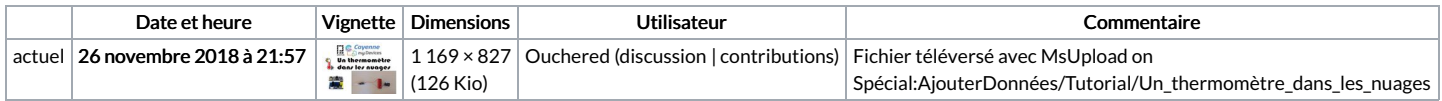

Vous ne pouvez pas remplacer ce fichier.

## Utilisation du fichier

Le fichier suivant est un doublon de celui-ci (plus de [détails](https://wikifab.org/wiki/Sp%25C3%25A9cial:Recherche_fichier_en_double/Un_thermom%25C3%25A8tre_dans_les_nuages_photos_accueil.jpg)) :

Fichier:Mise en service d'un [thermomètre](https://wikifab.org/wiki/Fichier:Mise_en_service_d%2527un_thermom%25C3%25A8tre_connect%25C3%25A9_photos_accueil.jpg) connecté photos accueil.jpg

La page suivante utilise ce fichier :

Un [thermomètre](https://wikifab.org/wiki/Un_thermom%25C3%25A8tre_dans_les_nuages) dans les nuages